#### **LEVANTAMENTO E CLASSIFICAÇÃO DA VEGETAÇÃO NATIVA DO MUNICÍPIO DE PATOS, ATRAVÉS DE SENSORIAMENTO REMOTO E GEOPROCESSAMENTO (1)**

 **Leonardo Alves Ferreira (2) Harendra Singh Teotia (3) José Ferreira da Costa Filho (3) João Roberto dos Santos (4)**

#### **RESUMO**

O município de Patos está inserido na região semi-árida do estado. Como os demais municípios situados nesta área, encontra-se próximo a localidades onde os estoques estão comprometidos, o que leva a considerar que o mesmo estará sujeito às ações desordenadas de desmatamento observadas nas áreas circunvizinhas. Diante do exposto, realizou-se o presente trabalho que teve por objetivo levantar e classificar a vegetação nativa do município de Patos, mediante a utilização de sensoriamento remoto e geoprocessamento, visando uma utilização racional deste recurso. Foram utilizados dados sensor remoto Landsat-TM, bandas 3, 4 e 5, composição colorida ( falsa cor ), cenas dos anos de 1990 e 1996. A fotointerpretação foi realizada usando o software ERDAS IMAGINE, versão 8.3.1. A classificação executada foi a não supervisionada com informações disponíveis. Os resultados evidenciaram a existência de diferentes estratos na vegetação local, a saber: estrato 1 - vegetação arbustiva-arbórea aberta, com porte médio de 3 metros de altura; estrato 2 - vegetação arbustiva-arbórea fechada , com porte médio de 3 a 4 metros de altura e; estrato 3 - vegetação arbórea fechada, com porte médio de 4 a 5 metros. Anais X SBSR, Foz do Lenow, 21-26 abril 2001, INPE, p. 1609-1616, Sessão Poster  $\leq$  **+** [>](goto-/dpi.inpe.br/lise/2001/09.24.09.18)  $\leq$  **EXENTO CO EXENTO CO EXENTO CO EXENTO CO EXENTO CO EXENTO CO EXENTO CO EXENTO CO EXENTO CO EXENTO CO EX** 

**Palavras chaves:** Sensoriamento Remoto, ERDAS IMAGINE, LANDSAT - TM, interpretação digital, geoprocessamento e semi-árido.

(1) Parte de dissertação de Mestrado

(2) Aluno de Pós-Graduação do **DSER/CCA/UFPB**, Areia-PB

(3) Professores do **DSER/CCA/UFPB**/Campus III, Areia-PB

(4) Ciêntista do **INPE**, São José dos Campos-SP

**Artigo para apresentação e publicação no X Simpósio Brasileiro de Sensoriamento Remoto. Centro de Convenções - Mabú Thermas e Resort, Foz do Iguaçú, PR - 21 a 26 de abril de 2001.**

# **1. INTRODUÇÃO**

Para que se possa estruturar e viabilizar o planejamento florestal, tanto regional como setorizado, à implementação de uma política florestal adequada, a existência de informações confiáveis e atualizadas referentes a dimensão, zona de ocorrência e, principalmente, a tipologia predominante é de fundamental importância.

De um modo geral, existe a preocupação de órgãos governamentais em realizar estudos nesta linha de trabalho, sobretudo, porquê a utilização desordenada da vegetação nativa do semi-árido, denominada de caatinga, é uma realidade, e a intensificação dos processos decorrente da ação antrópica é um fato que, na grande maioria, pode concorrer para a degradação ambiental. Sendo assim, o conhecimento das características específicas da vegetação local, pode definir o uso de técnicas apropriadas de manejo e, consequentemente, possibilitar, segundo Ramalho Filho e Pereira (1996), o estabelecimento da "coerência ecológica"(uso dos recursos naturais, segundo sua aptidão), evitando-se a sub ou a sobreutilização dos ecossistemas.

Existem diversos métodos para levantamento e classificação de vegetação. Os métodos convencionais são mais onerosos e demandam grandes períodos de tempo para sua realização, diferente dos métodos modernos, a exemplo das fotografias aéreas e imagens de satélite, que proporcionam reduções significativas de tempo e economia de custo.

Em se tratando de áreas de extensões relativamente grandes, a aplicação da técnica do Sensoriamento Remoto, através da interpretação de imagens de satélite, torna-se imprescindível, posto que possibilita, entre outros, a análise útil da vegetação. Segundo Silva (1999), quando a técnica do Sensoriamento Remoto é utilizada em conjunto com a técnica do Sistema de Informações Geográficas (SIG), o planejamento e o desenvolvimento das ações podem ser retratados, harmônica e rapidamente, dentro de uma visão global.

Neste contexto de experiências e abordagens, o presente trabalho objetivou levantar e classificar a vegetação nativa do município de Patos, através de Sensoriamento Remoto e Geoprocessamento, visando subsidiar as proposições de um programa de manejo florestal para a caatinga do semi-árido paraibano.

#### **2. METODOLOGIA**

#### **2.1. Área de Estudo**

O município de Patos, com uma área equivalente a 416 km<sup>2</sup>, está situado na zona fisiográfica do Sertão Paraibano, no centro do estado, na Microrregião da Depressão do Alto Piranhas, a 07º 01' 04" Latitude Sul e a 37º 16'40" Longitude Oeste de Greenwich, a uma altitude de 240 m.

Do ponto de vista geológico, o município de estudo é caracterizado pela presença de gnaisses e migmatitos, os quais encontram-se geralmente associados aos micaxistos e granitos, incluindo diques de quartzo.

Geomorfologicamente, constitui-se numa extensa superfície suavemente ondulada e, em certos trechos, ondulada, circundada por elevações periféricas do Planalto da Borborema. Segundo o autor, verifica-se a ocorrência de inselbergues, elevações rochosas isolada, disseminadas sobre a superfície pediplanada, bem como a presença de "bajadas".

O clima, de acordo com a classificação estabelecida por KÖPPEN, enquadra-se no tipo Aw' (Quente e úmido com chuvas de verão a outono), caracterizado por possuir uma estação chuvosa que vai de janeiro a abril, com precipitações máximas nos meses de janeiro, fevereiro e março. A precipitação média está em torno dos 800 mm.

Pela classificação de Gaussen, o biotipo climático enquadra-se no tipo 4aTh (tropical quente de seca acentuada), caracterizado por apresentar uma estação seca, de 7 a 8 meses, e índice xerotérmico entre 150 a 200. Segundo o autor, no inverno os dias são curtos e secos, ocorrendo estação chuvosa no verão.

De acordo com o Mapa Exploratório de Reconhecimento de Solos, domina a associação de bruno não cálcico fase pedregosa e solos litólicos eutróficos com A fraco textura arenosa e/ou média fase pedregosa e rochosa, substrato gnaise e granito.

#### **2.2. Materiais e Equipamentos Utilizados**

Foram utilizadas imagens do satélite LANDSAT-TM, obtida nos anos de 1990 e 1996, adquiridas junto a intersat e corrigidas radiometricamente e geometricamente (com um nível 6 de correção), as seguintes informações de projeção: Projection Zone: 24, Spheroide Name: South American, 1969 e Georeferenced to UTM.

A análise da imagem foi realizada mediante a utilização do software ERDAS IMAGINE 8.3.1.1 (ERDAS, 1997), tendo como suporte informático a utilização de um computador com processador PENTIUM Scanner ASAKI e uma impressora a jato de tinta HP 890C.

# **2.3. Método Empregado**

# **2.3.1. Delimitação da Área de Interesse (AOI) a ser fotointerpretada**

Considerando que os elementos de reconhecimento da imagem apresentam padrão uniforme de ocorrência ao longo de toda área de estudo, não se tornou necessário fotointerpretar a imagem completamente. Em razão disso, para cada imagem (1990 e 1996), delimitou-se uma área de 1000 X 1000 pixels, de padrão de abrangência, denominada de Área de Interesse (AOI - Area of Interess), usando-se alguns comandos do ERDAS IMAGINE, versão 8.3.1 (ERDAS, 1987).

# **2.3.2. Classificação Não Supervisionada (Unsupervised Classification)**

À aplicação do método de classificação não supervisionada só foi possível mediante a realização das etapas descritas a seguir:

**1ª Etapa:** execução de módulos de processamento que envolveram o uso do algoritmo *ISODATA*. Este algoritmo utiliza a fórmula da distância espectral mínima, processo este que envolve o exame e agregação de pixels em classes baseados no agrupamento natural de valores dos números digitais, automaticamente, gerando os "signatures". *Data Preparation* foi o comando acionado para rodar este algoritmo.

**2ª Etapa:** seleção dos modelos ou atributos da paisagem previamente conhecidos através de fontes e informações disponibilizadas, quais sejam: as Cartas Base da SUDENE (SERRA NEGRA DO NORTE e PATOS) e mapa temático da vegetação nativa lenhosa do Estado da Paraíba (Lins e Medeiros, 1994). Tomando-se por base estes referenciais, cinco (05) classes representativas das classes de uso da terra fora definidas, sendo necessário, portanto, ativar o comando *Clustering Options.*

**3ª Etapa:** definição do número máximo de interações em que o algoritmo *ISODATA* agruparia os dados. Este número foi igual a 24 e *Processing Options* foi o comando utilizado para executar tal procedimento.

**4ª Etapa:** definição do percentual máximo de pixels que permaneceria inalterado entre as interações, sendo este valor igual a 0,950, significando que, assim que 5 % ou menos dos pixels mudassem de classe entre as interações, o processamento seria interrompido. O comando ativado para executar tal procedimento foi o *Convergence Thresold*.

# **2.3.2.a.** *Definição das cores para as classes identificadas*

O procedimento de definição de cores adotado para as classes identificadas pelo processo de classificação não supervisionada, levou em consideração as opções disponíveis pelo software ERDAS.

## **2.3.2.b***. Avaliação e Precisão*

Após efetuar a classificação não supervisionada, simultaneamente, realizou-se a identificação das classes e avaliação e precisão da classificação, mediante a disposição de um artifício criado, tal como uma classificação "overlay"(*módulo classification overlay*). Para tanto, foram necessárias executar as etapas seguintes:

### **2.3.2. Preparação do Mapa Temático**

Logo após a avaliação e teste da precisão da classificação, procedeu-se a confecção do mapa temático. Foi utilizado o programa **MAP COMPOSER**, onde foram executadas as seguintes etapas:

- a) Planejamento do Mapa: estabeleceu-se as dimensões 30,25 cm X 30,25 cm como tamanho adequado;
- b) Formação do Mapa: usando-se a opção **viewer** e, posteriormente, o comando **Map Frame Data Source,** definiu-se as coordenadas e a escala (1: 50.000);
- c) Adição de Molduras e Referências Laterais: optou-se por uma moldura de 0,06"e referências laterais a cada 50.000, usando-se o comando **Set Grid/Tick Info**, e;
- d) Inclusão de Escala, Título e Legenda: obtidas através dos comandos **Annotation/ Styles/Others**.

#### **3. RESULTADOS E DISCUSSÃO**

#### **3.1. Chave de Fotointerpretação Digital**

A vegetação lenhosa apresentou-se nas cores verde ou rosa, ou numa combinação destas. Esta variação de cores, segundo Isaia et alii (1992), depende da maior ou menor quantidade de biomassa verde que a vegetação apresentar na época da tomada das imagens, ou ocorre em função de sua localização.

Com relação às tonalidades, independente da cor que representava a vegetação, estas variaram de clara a escura, sendo este o critério que melhor diferenciou estratos de vegetação lenhosa, exatamente por indicar um menor ou maior grau de cobertura dos solos. Dentro de uma mesma imagem, sempre foram consideradas as tonalidades relativas (clara, média e escura), tendo em vista terem sido utilizadas imagens de diferentes épocas do ano.

A textura, algumas vezes apresentadas sob os padrões lisa ou rugosa e homogênea ou heterogênea, ou numa combinação destas, serviu como critério complementar no processo de caracterização. Mediante sua utilização, foi possível diferenciar áreas de vegetação nativa aberta de áreas de vegetação nativa densa ou fechada, que se confundiam pela cor, principalmente na imagem de época chuvosa.

Através do elemento sombra foi possível identificar a presença de áreas acidentadas (morros, serras e montanhas), nas quais sempre estava presente o estrato de maior porte, ou seja, a caatinga arbórea aberta. Esta ocorrência particular pode ser explicada pelo fato destas áreas constituírem-se em áreas de difícil acesso, ou estarem protegidas por lei federal (Áreas de Preservação Permanente), impedindo desta forma, o desenvolvimento de ações de natureza antrópicas.

A chave de interpretação digital resultante e os estratos de vegetação nativa identificados podem ser conferidos no quadro 1.

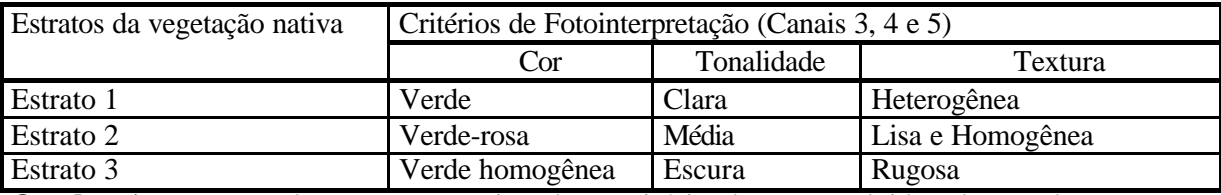

**Quadro 1 -** Estratos da vegetação nativa do município de Patos, obtidos de acordo com os critérios de fotointerpretação adotados (Chave de Fotointerpretação)

#### **3.2. Estratos da vegetação nativa**

**O estrato 1**, de vegetação arbustiva-arbórea aberta, apresenta indivíduos de porte inferior (Lins e Medeiros, 1994); por conseguinte, deduz-se que este estrato é o que deve apresentar o mais baixo grau de cobertura do solo. Em razão de não se verificar, neste estrato, a ocorrência de subbosque ou presença de árvores emergentes, foi notória a existência de uma baixa variabilidade fisionômica, sendo esta a sua principal característica. Jurema preta, marmeleiro e pinhão-bravo foram as espécies comumente encontradas.

**O estrato 2**, de vegetação arbustiva-arbórea fechada, foi caracterizado como um estrato onde os indivíduos apresentam porte médio (Lins e Medeiros, 1994) e, por dedução, é o que apresenta um razoável grau de cobertura do solo, devido a ocorrência alternada de sub-bosque.

Fisionomicamente, este estrato apresenta uma moderada variabilidade que pode ser descrita em razão das espécies florestais que foram identificadas. Aqui, as espécies florestais identificadas foram: caatingueira, jurema-preta, marmeleiro, mufumbo e pinhão-bravo.

**O estrato 3**, de vegetação arbórea fechada, caracteriza-se por apresentar um porte maior e pela presença de árvores emergentes em número significativo e de sub-bosque ( Lins e Medeiros, 1994) , consequentemente, alto grau de cobertura do solo. Devido a existência de sub-bosque, este estrato foi o que apresentou uma maior variabilidade fisionômica, estando presente as espécies florestais seguintes: caatingueira, craibeira, jurema-preta, marmeleiro, mufumbo, pinhão-bravo e pereiro.

#### **3.3. Extensão e Área de ocorrência**

Dos 416 Km<sup>2</sup> do município, 96,15% foram mapeados (399,99 Km<sup>2</sup>). Isto deve-se ao fato de a área restante pertencer a outro quadrante e, por conseguinte, não compor a cena da imagem de abrangência.

No quadro 2 está representada a distribuição das áreas de vegetação nativa existente no município de Patos, nos anos base de 1990 e 1996, por estrato e por área.

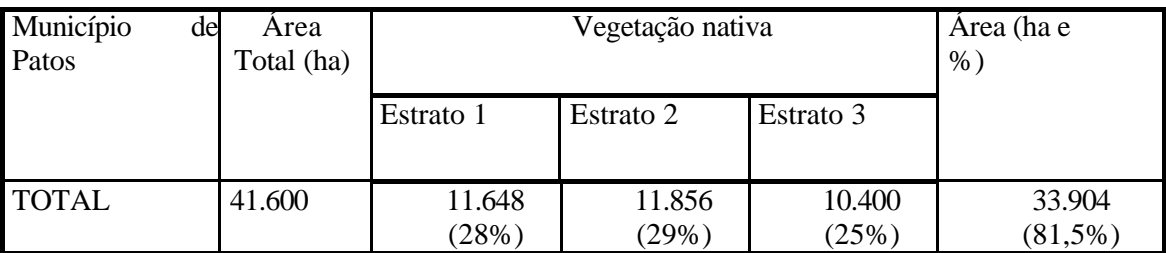

**Quadro 2 -** Área de vegetação nativa do município de Patos (Ano base: 1994/6)

81,5 % do município têm cobertura de vegetação nativa, o que corresponde a uma área 33.904 há.

Em observação ao mapa temático elaborado (Figuras 1 e 2), observa-se que a vegetação arbustiva-arbórea aberta está presente na porção noroeste do município e que, de acordo com o quadro 2, ocupa uma área equivalente a 11.648 há, o que corresponde a 28% da área total do município.

A vegetação arbustiva-arbórea fechada (estrato 2) ocupa a maior parte da área do município (Figuras 1 e 2). É o estrato predominante, abrangendo cerca de 11.856 ha da área total (29 %)(Quadro 2).

O estrato 3 (vegetação arbórea aberta), por sua vez, está mais representado na parte norte do município (Figuras 1 e 2). Pelas razão expostas no sub-ítem 3.1 e comentadas no parágrafo que trata do critério de identificação sombra, este é o estrato que ocorre com menor freqüência no município de Patos, ocupando uma área correspondente a 10.400 há, ou seja, 25 % da área total (Quadro 2).

# **4. CONCLUSÕES**

Em função dos resultados obtidos, pode-se concluir que:

- a) A utilização de imagens Landsat TM, nas composição definida neste trabalho, mostrou-se eficiente;
- b) Em termos gerais, a vegetação nativa do município de Patos é basicamente de porte médio;
- c) 81,5 % da área total do município está coberto com vegetação nativa (33.904 ha);
- d) As maiores áreas de vegetação nativa se encontram na parte norte do município;
- e) Os estratos florestais definidos estão representados em todas as área do município;
- f) em termos relativos, o estrato 2, de vegetação arbustiva-arbórea fechada, é o predominante na área do município;
- g) Possivelmente, o agrupamento dos estratos nas diferentes partes do município indica uma correlação com as suas diferentes condições edáficas e climáticas;
- h) A ocorrência dos estratos 1 e 3 é menos padronizada, ou seja, é mais aleatória.

#### **5. LITERATURA CONSULTADA**

- BRASIL. SUDENE. **Levantamento Exploratório Reconhecimento de Solos do Estado da Paraíba**. Rio de Janeiro: Ministério da Agricultura, 1991. 683 p. (Boletim n° 15, Série Pedológica n° 8).
- ERDAS. **ERDAS IMAGINE Tour Guides**. Atlanta: Earth Resource Data Analysis System, 1997. 458p.
- ISAIA, T. O. et alii. **Avaliação do estoque lenheiro do Estado do Rio Grande do Norte 1ª etapa: estratificação e mapeamento da vegetação nativa lenhosa através de composições coloridas do TM LANDSAT**. FO: BRA 87/007. Documento de Campo n.º 4, RN, Dez/92.
- LINS, J. R. P. e MEDEIROS, A. N. **Mapeamento da cobertura florestal nativa lenhosa do Estado da Paraíba**. João Pessoa: Projeto PNUD/FAO/BRA/87/007, 1994. 45 p. il (Documento de Campo 22).
- PROJETO RADAMBRASIL. **Folhas SB-24-Z-B-IV / D-I Serra Negra do Norte / Patos**: geologia, geomorfologia, pedologia, vegetação e uso potencial da terra. Rio de Janeiro, 1982.
- RAMALHO FILHO, A.; PEREIRA, L.C. **Avaliação da aptidão agrícola das terras do Brasil:** potencial de terras e análise crítica dos principais métodos de avaliação. Rio de Janeiro: EMBRAPA - CNPS, 1995. 65P.
- SILVA, E. P. da. **Levantamento integrado dos recursos naturais renováveis de parte da microrregião homogênea de Sousa - PB, utilizando-se técnicas de sensoriamento remoto e sistema de informações geográficas**. CCA/UFPB, Areia - PB. 1999. 64p. (Tese de Graduação).

# ANEXO I - Mapas temáticos

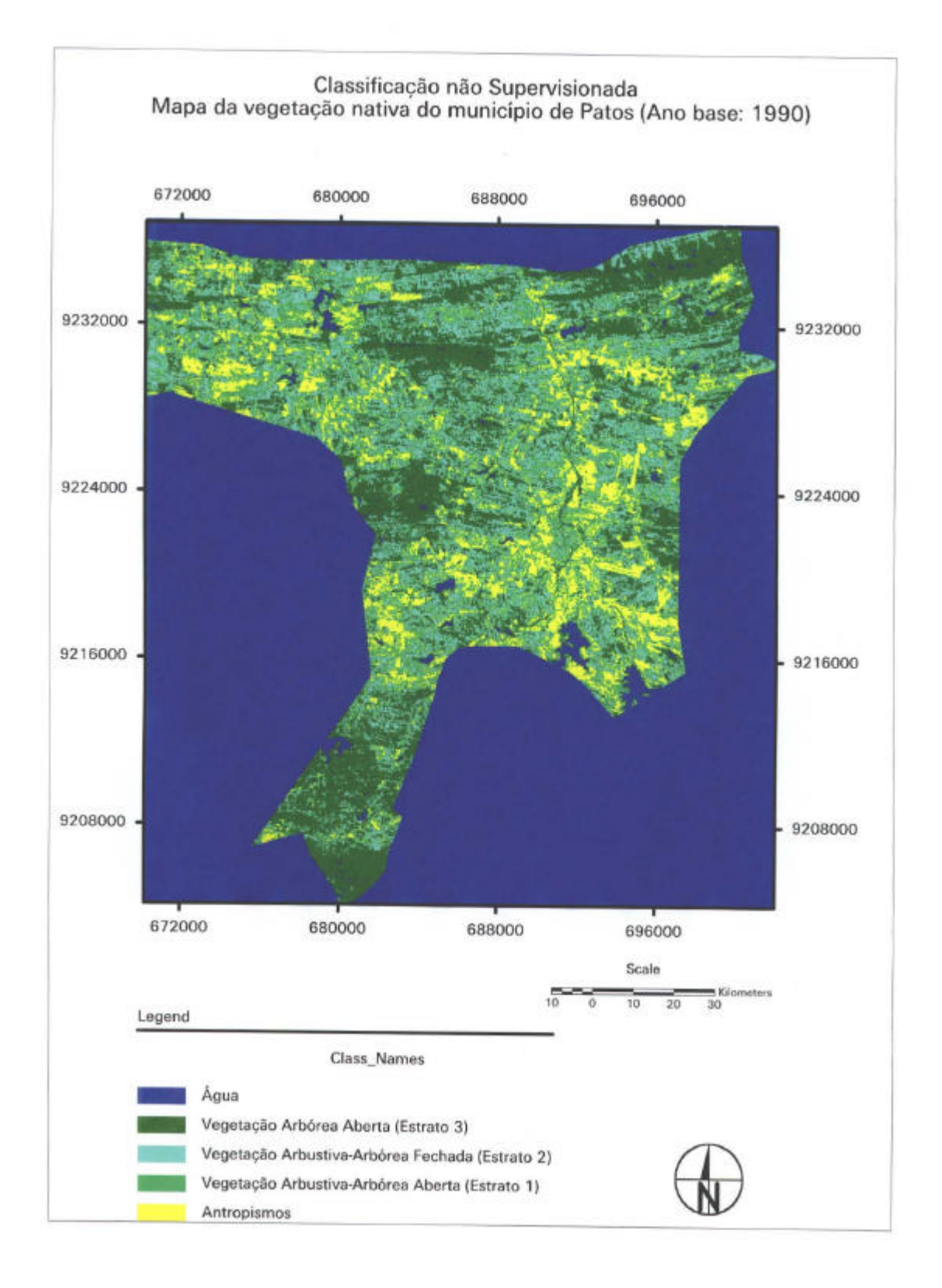

# **Figura 1 - Mapa da vegetação nativa do município de Patos (1990), obtido com a classificação não supervisionada**

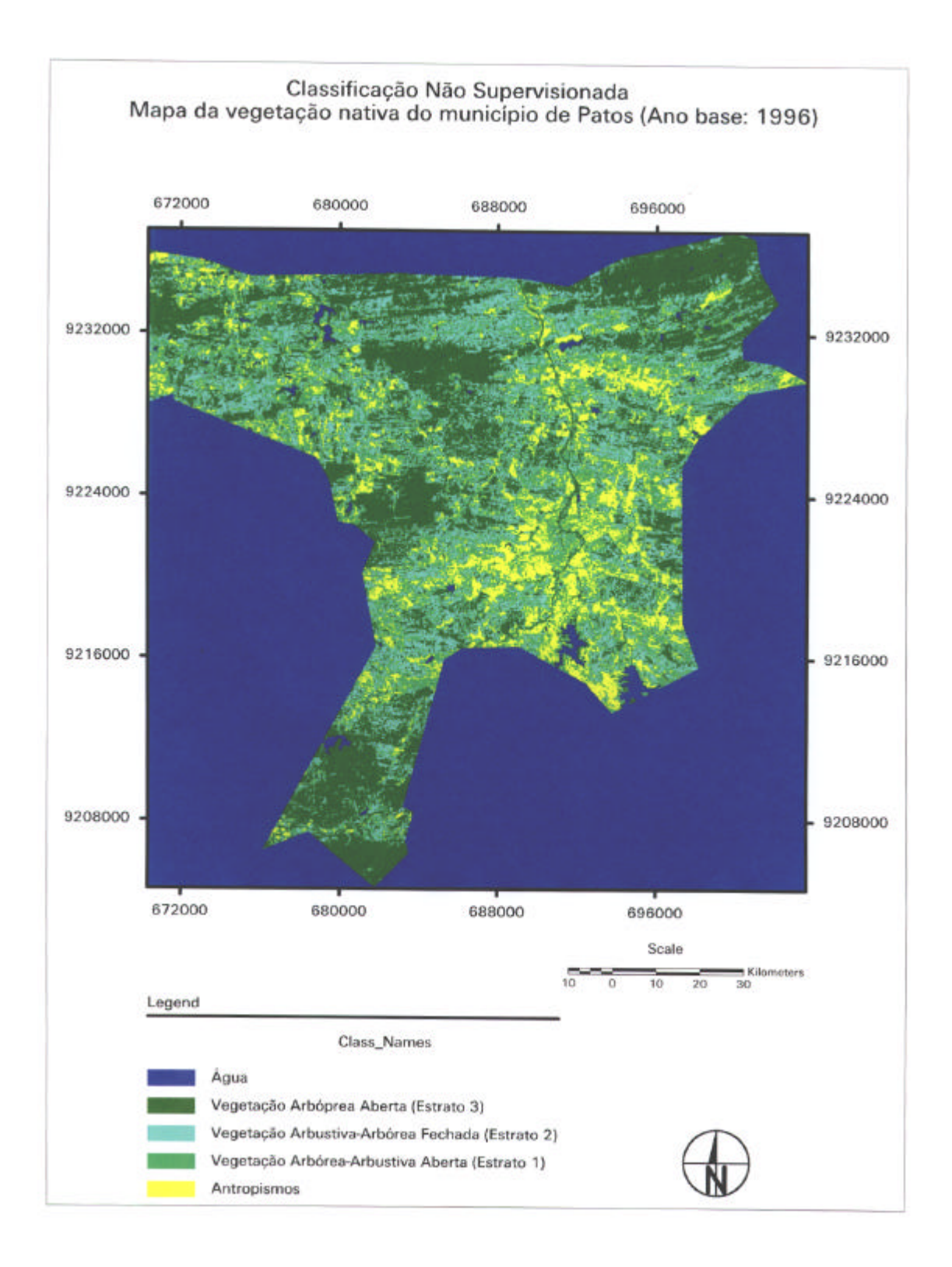

# **Figura 2 - Mapa da vegetação nativa do município de Patos (1996), obtido com a classificação não supervisionada.**